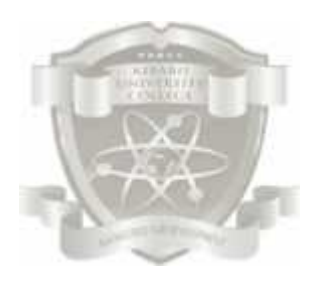

#### **KIBABII UNIVERSITY COLLEGE**

*(A Constituent College of MasindeMuliro University of Science Technology)* P.O. Box 1699-50200 Bungoma, Kenya Tel. 020-2028660/0708-085934/0734-831729 E-mail: enquiries@kibabiiuniversity.ac.ke

### **UNIVERSITY EXAMINATIONS 2014/2015 ACADEMIC YEAR**

## **1 ST YEAR 1ST SEMESTER EXAMINATIONS**

#### **FOR THE CERTIFICATE IN INFORMATION TECHNOLOGY**

**COURSE CODE: ITC 017 COURSE TITLE:** Visual Basic Programming

**DATE: May, 2014 TIME: 2 Hrs**

**INSTRUCTIONS**

Answer **Questions ONE a**nd **ANY OTHER TWO**.

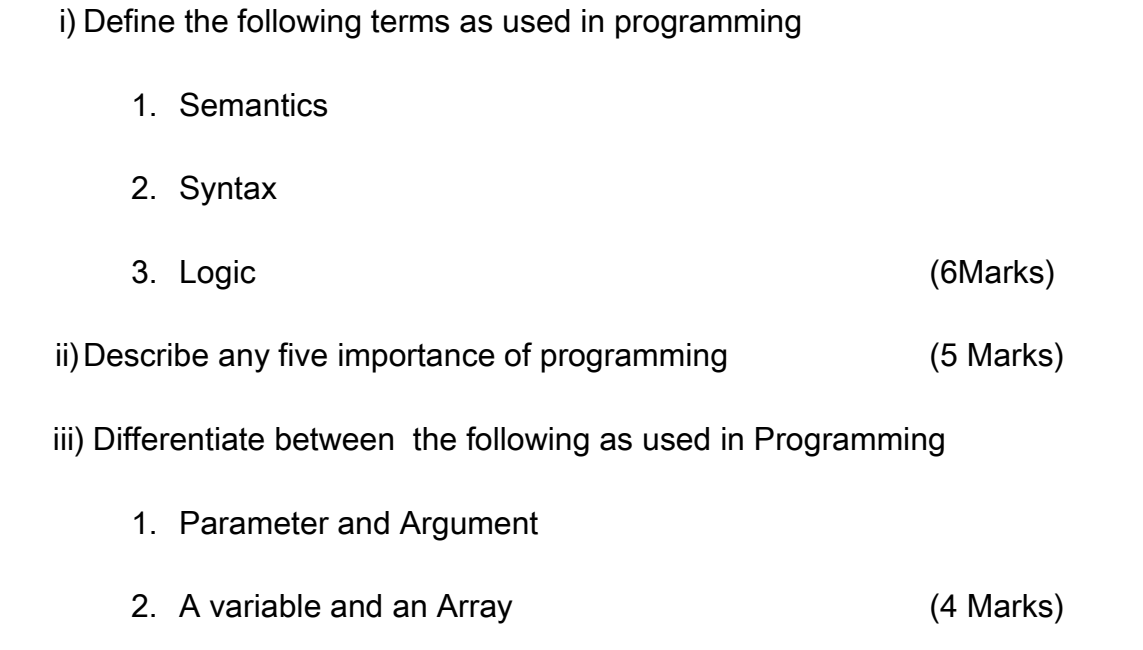

b.) Consider the following marks achieved in a Form One class at Kibabii Mixed School in a maths class : -

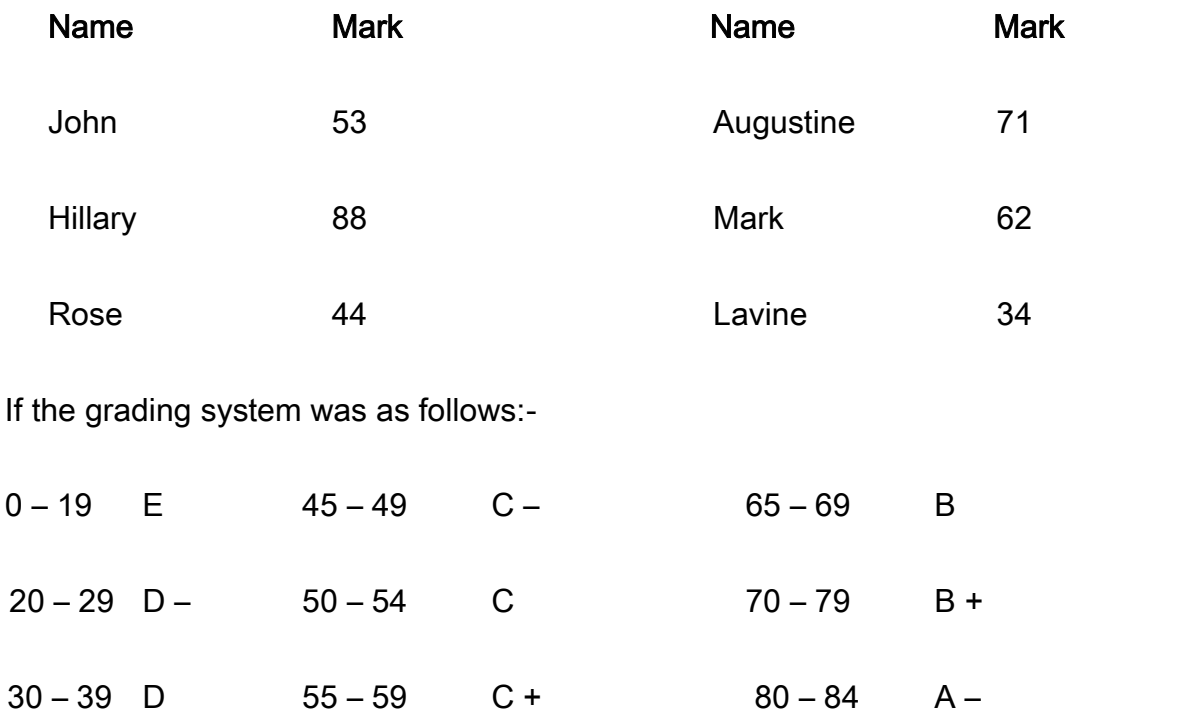

 $40 - 44$  D +  $60 - 64$  B-85 – 99 A

1.

Write a program that would allocate grades to the students mark, capturing situations that fall below the 0 and above 99 mark respectively as "Not Applicable". Use the select case decision making construct (5 Marks)

c.) Consider the following program:-

*Dim x As integer x=10 Do debug.print x loop Until x>1*

Private Sub Command1\_Click()

End Sub

i) State the output of the above program (2 Marks)

ii) Identify and state the type of error committed in the above program. Correct it so that it can print values from 10 to 1 in that order. (3 Marks)

d.) Write a program that implements a two dimensional array, to hold the values in the table below:-

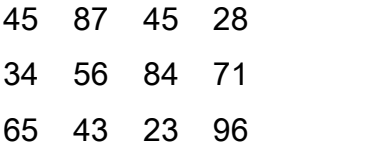

Use the While … loop iterative control construct. (5 Marks)

Q2)

a.)

i) Giving appropriate examples, define a Procedure as used in

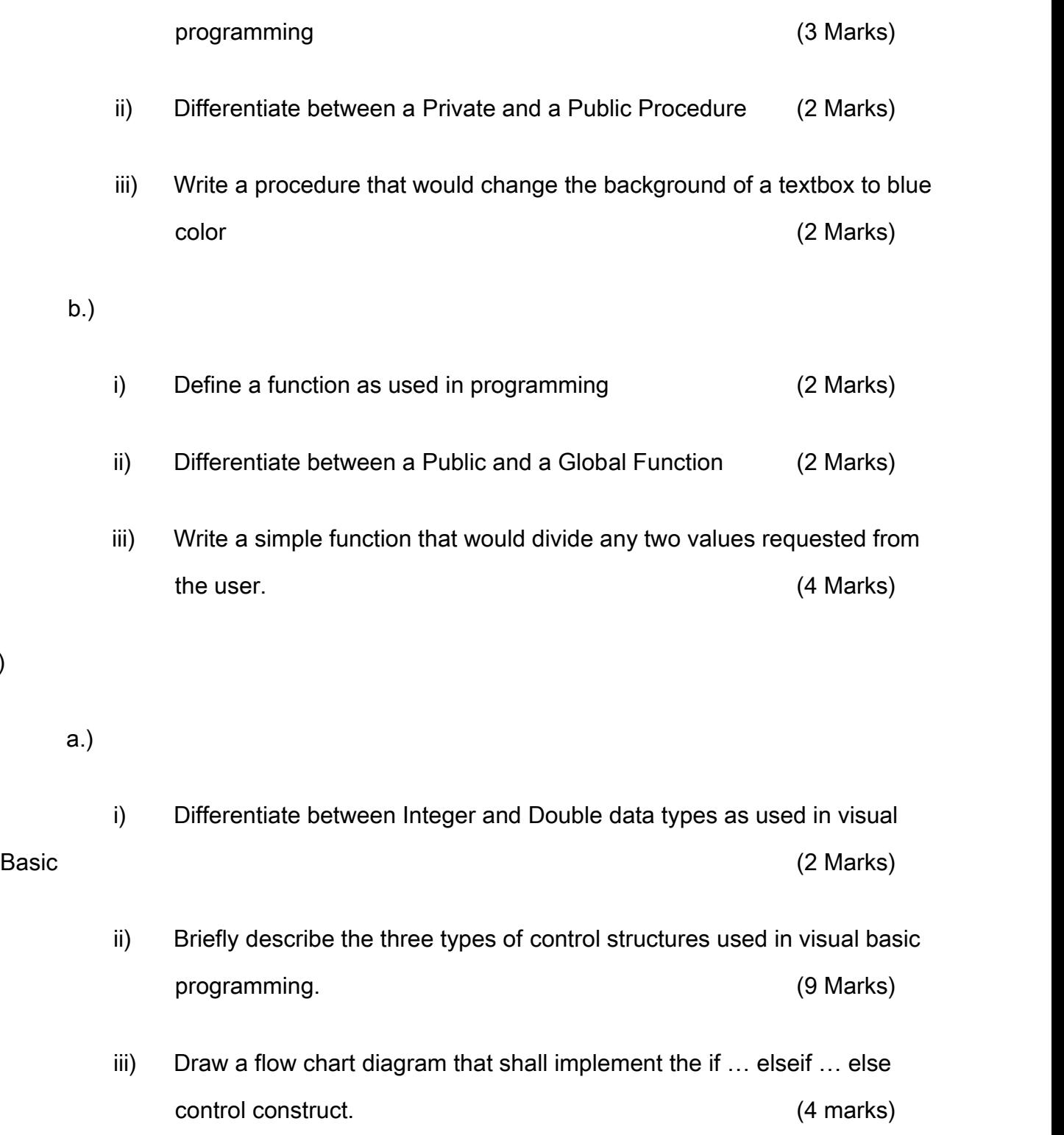

Q3)

- a.) Differentiate between the *Do while … loop* and the *Do … loop until* control constructs ( 4 marks)
- b.) Draw a flow chart diagram that would implement the *do … loop until* control construct. (2 Marks)
- c.) Using the *for … next* loop control construct, write a program that would print even numbers between 0 – 20 in descending order. (4 Marks)
- d.) State and explain the output of the following program. (5 Marks)

```
Private Sub Command1_Click()
      Dim x As Integer
      x = 0while x \leq 10If x=8 then
                   goto Ruka:
            end if
            x=x+2debug.print x
      wend
Ruka:
      While x \leq -20x=x+1debug.print x
      wend
End Sub
```
*a.)* Define the term array as used in programming (2 Marks) *b.)* Giving examples, describe any two types of arrays (4 Marks)

*c.)* Re-Write the following program using the for … next iterative construct

(5 Marks)

Private Sub Command1\_Click() Dim Array\_Values as Integer Dim y As Integer Dim z As Integer

 $y=0$  $z = 0$ while  $y \leq z$ while  $z\leq 4$ select case y case is =0  $x(y,z)=z+1$ 

case else

if z=0 then x(y,z)=y+1

else

$$
x(y,z) = x(y, (z-1)) + (y+1)
$$

end if

end select

```
z=z+1
```
wend

 $y=y+1$ 

wend

End Sub

c) Write a program that implements the following two dimensional array, performing the

# required operations to achieve values as shown below (5 Marks)

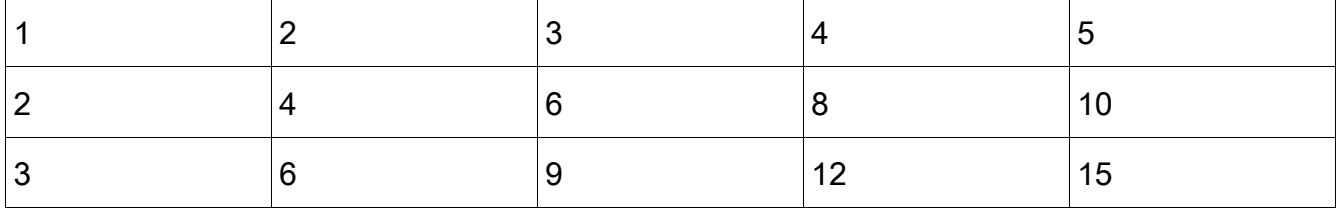